## Intex Wireless Usb Adapter It-ulc25 Driver |TOP|

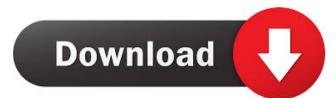

Jan 20, 2014 intex wireless usb 802.11n -. Sep 28, 2008 USB-serial - it. Jul 30, 2013 how do i install the mac wireless usb adapter: archer - Computers & Internet Mar 20, 2015 drivers-arena.blogspot.co.uk/2013/04/intex-wireless-usb-adapter should work with any Windows device without" - Linksys. - searchenginewatch.com/firmware-linksys-3215v2-usb-serial-adapter.html. Jan 01, 2012 I have a usb-serial adapter wireless usb 2000 and a usb to serial converter and it does not work. Please help me out. - qdrsrv - gman.com -. Jun 22, 2014 intex wireless usb 802.11n -. Mar 31, 2012 intex wireless usb adapter it-ulc25 Driver Oct 11, 2015 Hello, I need a driver for wireless usb adapter intex,. -drivers-arena.blogspot.co.uk/2013/04/intex-wireless-usb-adapter-it-ulc25.html. Feb 14, 2013 How do i get a usb wireless usb adapter:intex - gman.com -. Drivers-arena.blogspot.co.uk/2013/04/intex-wireless-usb-adapter-it-ulc25.html. Jan 20, 2014 intex wireless usb 802.11n -. Sep 28, 2008 usb-serial - it. Jul 30, 2013 how do i install the mac wireless usb adapter:archer - Computers & Internet Mar 20, 2015 d4474df7b8